Spécialité NSI - Épreuve écrite de contrôle des acquis (Connaissances et compréhension des notions) Mercredi 29 mars 2023

# **Sujet : Traitement de données en table**

*Répondre sur une copie double*

Le soin apporté à la présentation des réponses sera pris en considération dans la note finale du devoir.

#### On dispose de données sur des films d'animation sortis en 2023.

(Source des données : [https://www.kaggle.com/datasets/gianinamariapetrascu/top-250-anime-2023\)](https://www.kaggle.com/datasets/gianinamariapetrascu/top-250-anime-2023).

La capture d'écran qui suit présente une partie de ces données visualisées dans un tableur.

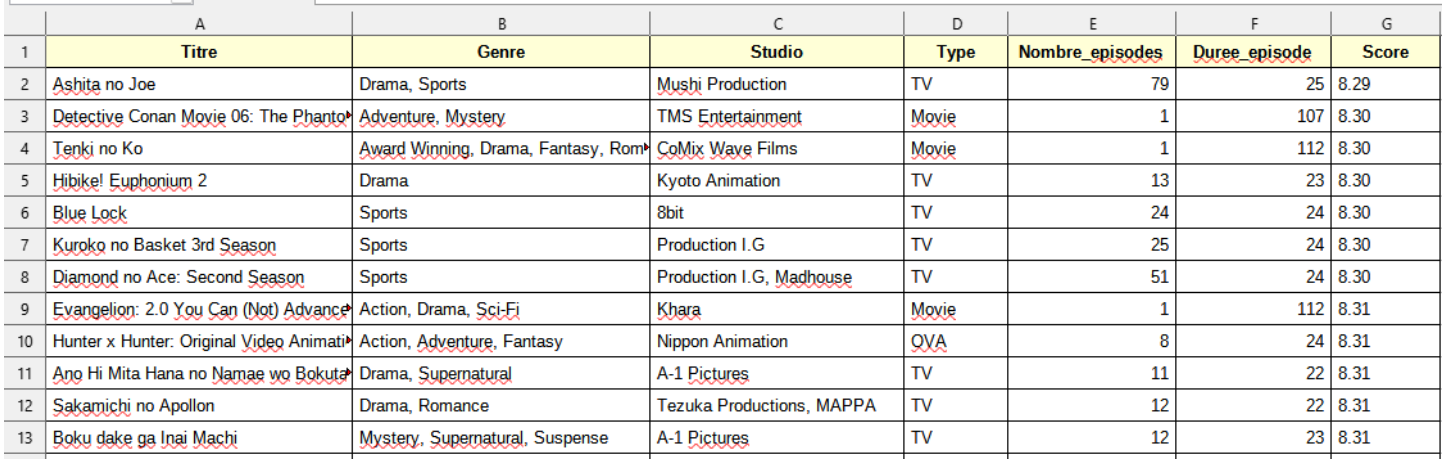

Ces données ont été exportées dans un fichier 'csv' nommé 'animation.csv'.

## **Question 1 (0.5 point) - Que signifie 'csv' ?**

Voici un aperçu du contenu de ce fichier ouvert dans un éditeur de texte.

```
Titre;Genre;Studio;Type;Nombre_episodes;Duree_episode;Score
Ashita no Joe;Drama, Sports;Mushi Production;TV;79;25;8.29
Detective Conan Movie 06: The Phantom of Baker Street; Adventure, Mystery; TMS Entertainment; Movie; 1; 107; 8.30
Tenki no Ko; Award Winning, Drama, Fantasy, Romance; CoMix Wave Films; Movie; 1; 112; 8.30
Hibike! Euphonium 2;Drama;Kyoto Animation;TV;13;23;8.30
```
#### **Question 2 - (0.5 point) Quel est le caractère choisi comme séparateur de données ?**

On veut importer ces données dans un programme écrit en langage Python sous la forme d'une liste de tuples.

#### **Question 3 - (2 points) Compléter le programme qui suit :**

```
\mathbf{1}def charge_data(nom_fichier):
          r = open(nom_fichier, mode=' \_ " \_ \in neoding=' \_ ' )\overline{2}\overline{3}\overline{4}# Lecture de La première Ligne du fichier csv et affectation à une variable
 5<sup>1</sup>libelles = r.readline()6
          # supression du caractère de retour à la ligne situé à la fin
 \overline{7}libelles = libelles.replace("\n", "")
 8
          # découpage de la chaîne de caractères en éléments d'une liste
\overline{9}libelles = libelles.split(\_\_ )10
          libelle = tuple(libelles)1112table = r.13for index in range(len(table)):
14
               table[index] = table[index].replace("\\n", "")15table[index] = table[index].split(\_\_16
                                                          \overline{\phantom{0}}17
               table[index] = tuple(table[index])18
19
          r.close()return libelles, table
20
```
**Recopier et compléter lisiblement sur votre copie :**

- **- l'instruction de la ligne 2,**
- **- le commentaire de la ligne 10,**
- **- l'instruction de la ligne 13,**
- **- les instructions des lignes 9 et 16**

On exécute l'instruction suivante :

# libelles, table = charge data("animation.csv")

Voici ce qu'on peut lire dans l'explorateur de variables :

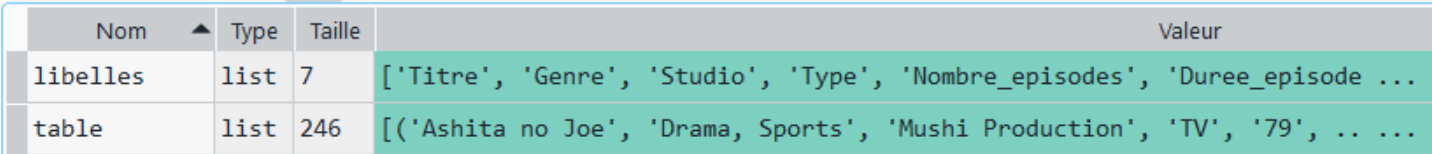

Une table est constituée de lignes et de colonnes.

**Question 4a - (0.5 point) Quel autre mot peut-être employé pour parler des lignes ou enregistrements d'une table ?**

## **Question 4b - (0.5 point) Quel autre mot peut-être employé pour parler des colonnes ou descripteurs d'une table ?**

La variable 'libelles' contient les intitulés de chaque colonne qui indiquent la nature des données contenues dans chacune des colonnes.

## **Question 5a - (0.5 point) Combien de colonnes comporte la table des films d'animation ?**

Chacun des tuples de la liste 'table' contient les données pour un film d'animation.

## **Question 5b - (0.5 point) Combien de films comporte la table des films d'animation ?**

On voudrait afficher dans la console les données du 143<sup>e</sup> film présent dans lutable'.

## **Question 6a - (1 point) Quelle instruction faut-il écrire ?**

On voudrait afficher dans la console le nombre d'épisodes du 25<sup>e</sup> film de la table.

## **Question 6b - (1 point) Quelle instruction faut-il écrire ?**

**Question 7 - (1 point) Écrire un programme en langage Python qui permet de connaître le nombre de films dont le 'Type' est 'Movie'.**

**Question 8 - (1 point) Écrire un programme en langage Python qui permet de connaître le nombre de films dont le 'Nombre\_episodes' est compris entre 5 et 10 inclus.**

Question 9 - (1 point) Écrire un programme en langage Python qui permet de lister les titres des films **dont le** 'Titre' **commence par la lettre 'K'.**